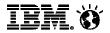

### **Social Business Tools**

'A day in the life of...'

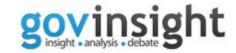

#### **Stuart McRae**

Executive Collaboration & Social Business Evangelist

**IBM Collaboration Solutions** 

ibm.co/smcrae

stuart.mcrae@uk.ibm.com
www.twitter.com/smcrae
www.linkedin.com/in/stuartmcrae
www.facebook.com/sjmcrae

www.smcrae.com

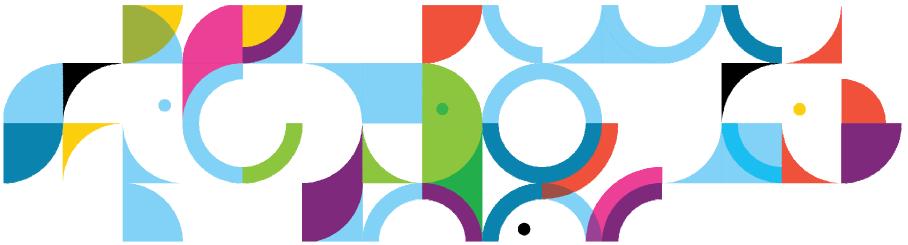

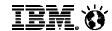

### Declining levels of satisfaction with services

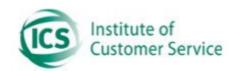

### **UK customer satisfaction levels**

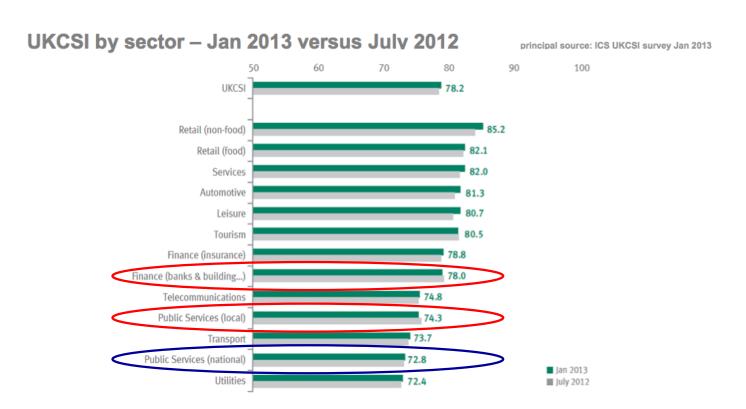

• Small upward movements in a number of sectors, notably Retail (non-food), which offset slight falls in other sectors, such as Public Services (local).

Source: http://www.instituteofcustomerservice.com/10562/January-2013sectorreports.html

© 2013 IBM Corporation

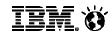

### Strong need to partner more effectively

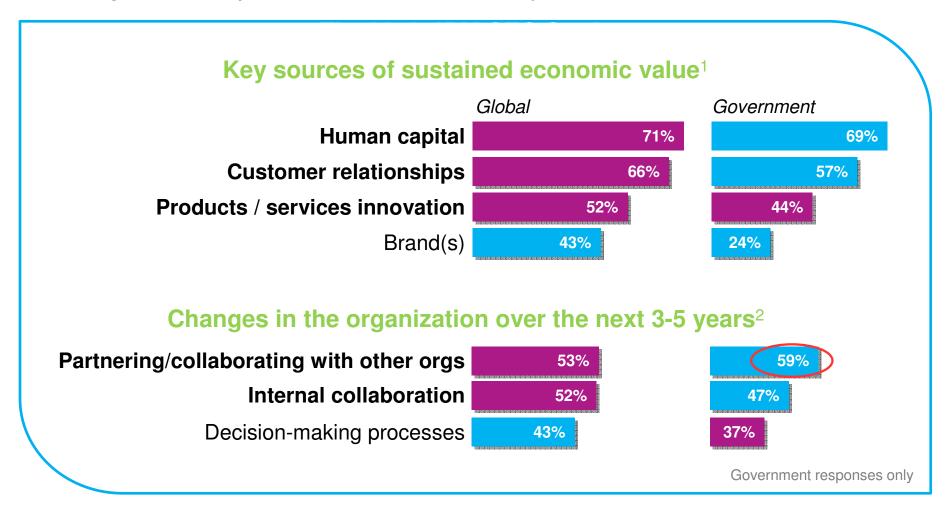

#### 2012 IBM Global CEO Study

<sup>1</sup> Q24 "What do you see as the key sources of sustained economic value in your organization? <sup>2</sup> Q4 "To what extent will the following competing influences impact your organization?" "Senior government officials envisage significant changes in the mechanisms they utilise to connect with citizens as social media replaces face to face as the main form of contact."

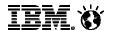

**Five** trends showing how social is changing the way we live and work

We are entering the

#### Post-PC era

with Apple expecting to sell 100M iPads in 2013 and usage shifting from creation at desks to consumption on the move

30 billion pieces of content are shared on Facebook each month

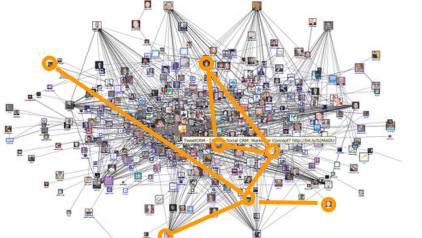

More companies **NOW** use social internally than externally

66% of top financially performing companies leverage social in their business processes

McKinsey estimate that social technologies could raise the productivity of interaction workers by

20-25%

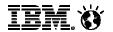

Four technology drivers for social business

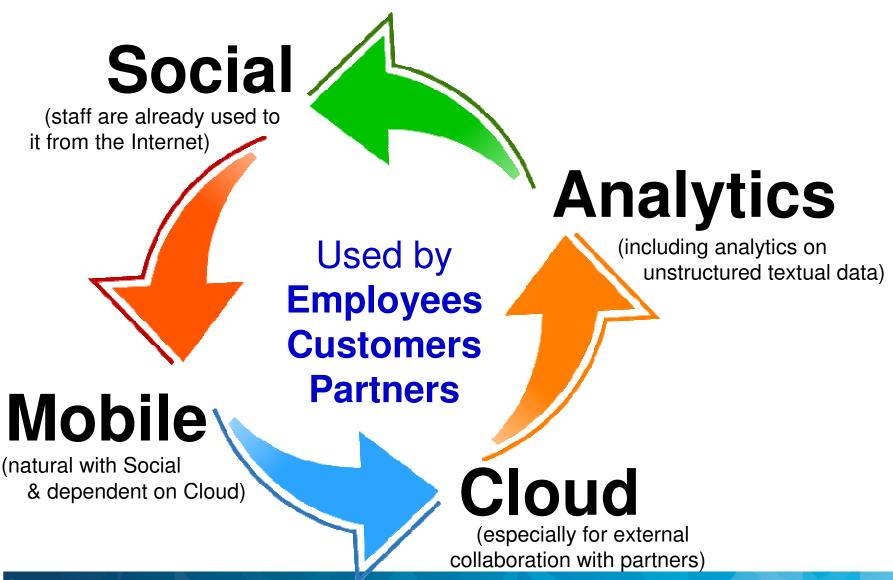

5

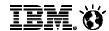

#### Three business drivers for social business

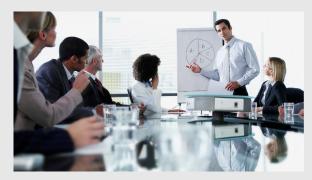

Pressure to build and share expertise for competitive advantage

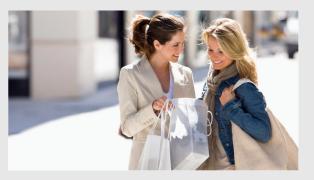

Increasingly influential and vocal customers

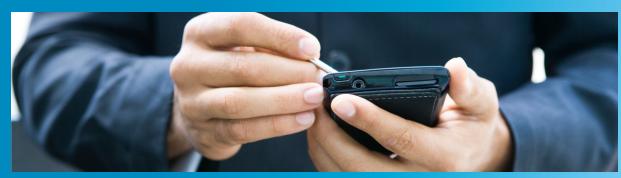

Growing demand for 24/7 and mobile connectedness

6

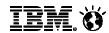

### **Two** sides to being a social business

# Activate the Workforce

Improve productivity and unleash innovation

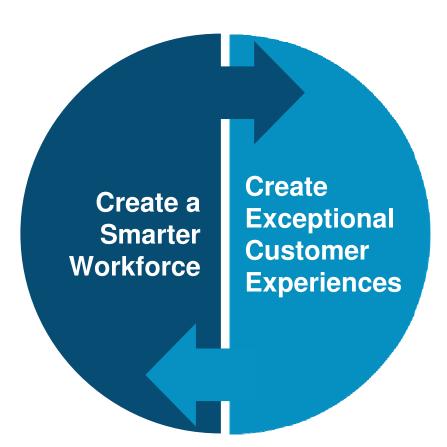

## Delight Customers

Increase loyalty, advocacy, and revenue

Social Business: From Liking to Leading

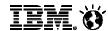

#### One end point

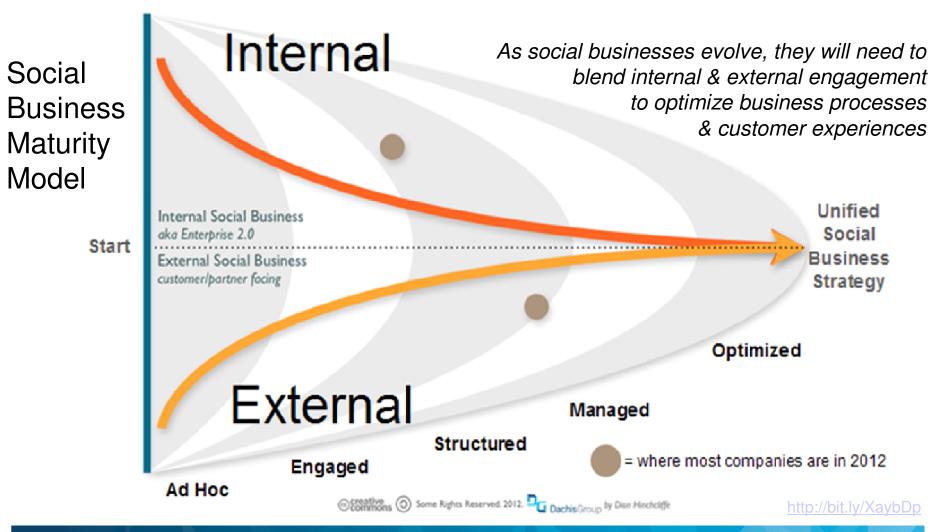

8

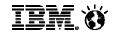

### How does "Social Business" apply to government?

| •                                   | Citizen Interaction                                                                                            |                                                                                                    | How Governments Work                                                                                                    |
|-------------------------------------|----------------------------------------------------------------------------------------------------|----------------------------------------------------------------------------------------------------|----------------------------------------------------------------------------------------------------|
| Business<br>outcomes                | Deepen Relationships<br>with Constituents<br>(external)                                                        | Generate New Knowledge Faster (external + internal)                                                                                     | Enable a More Effective<br>Government Workforce<br>(internal)                                                                                                    |
| Target audiences                    | Citizen Customer Service Departments and Organizations                                                         | Local Government and Innovation Leaders                                                                                                 | Government and Operation Leaders,<br>Human Resources                                                                                                    |
| Business<br>challenges              | Citizen Expectations                                                                                           | Seeding Innovation                                                                                                    | Breaking Down Agency Silos                                                                                                    |
| IBM CEO 2012<br>Study*<br>alignment | Engaging citizens as individuals                                                                               | Amplifying innovation with partnerships                                                                                                 | Empowering employees through values                                                                                                    |
|                                     | Professional Social Collaboration Capabilities                                                                 |                                                                                                    |                                                                                                    |
| Enabling capabilities               | <ul> <li>Social Portals</li> <li>Mobile Applications</li> <li>Blogs and Wikis</li> <li>Construction</li> </ul> | Expertise and Content Tagging Social Analytics Crowd-sourcing & Collective Intelligence Cross Agency and Cross Department Collaboration | <ul> <li>Knowledge Management</li> <li>Dynamic personal profiles and status updates</li> <li>Content management based on the person, not the document</li> </ul> |
| "Open" principles                   | Transparency Acc                                                                                               | essibility Participation                                                                                                    | Collaboration -                                                                                                    |

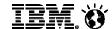

### Aspects of social business in government

**Public** 

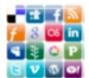

Citizen Sentiment

Social Sentiment and Engagement with the Public

Citizen

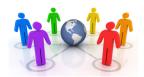

**Service Delivery** 

Citizen Self Service and Community Empowerment

Partner

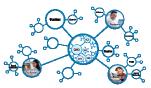

**Social Enterprises** 

Engagement with volunteers, communities, NGOs, charities and service provision partners

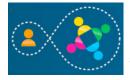

**Social Collaboration & Transformation** 

Social Intranets Empower the Workforce to Improve Service Provision

**Employee** 

Transformational Impact

11

© 2013 IBM Corporation

Internal Social Collaboration underpins successful External Engagement

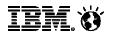

## Integrating social collaboration into core business processes is creating new opportunities for better government

#### **Citizen Engagement:**

**Services Delivery** 

Effective segmentation of by demographic enabling community engagement and feedback

**Software Deployment** 

Process: IT

Collaborate better with service providers to deliver IT capabilities

**Delivery of Services: Planning** 

Use predictive analytics to gather insights into local citizen needs by area/demographic

#### **Complaint Handling Process:**

**Citizen Services** 

Find who can best help me address this urgent problem for a voter

**Talent Management** 

**Process: HR** 

Hire and retain talent that matches public service ethos

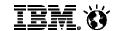

## Manage your **Systems of People** as well as you manage your **Business Processes**

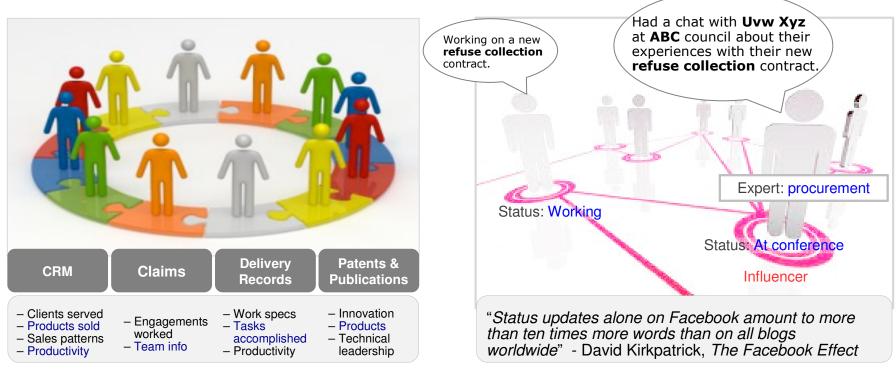

IBM Research, General Technology Outlook

Success comes from changing user behaviour to make your processes better

The right tools facilitate and encourage this behaviour change

12 © 2013 IBM Corporation

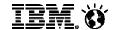

#### Move from **closed** to **open** conversations to **share** knowledge Access expertise and ideas while making it easier to reuse content & experiences

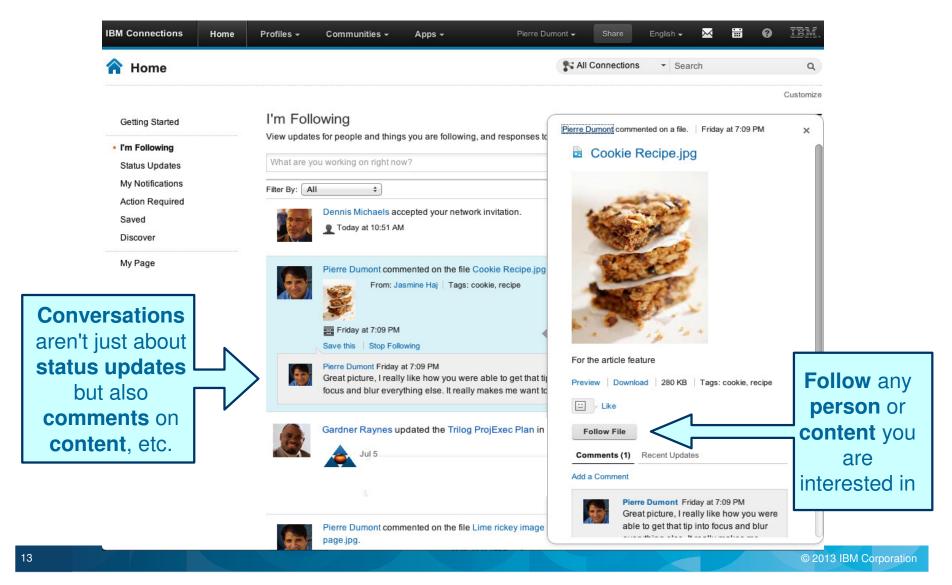

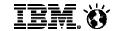

But respond to the need for confidentiality and access control Open sharing within controlled groups, with moderation & compliance controls available

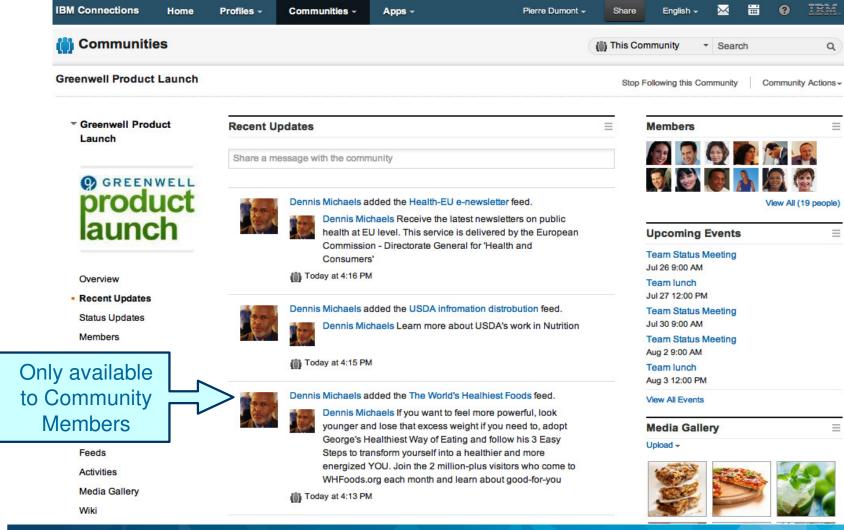

14 © 2013 IBM Corporation

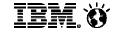

### With an aggregated Activity Stream for each user Keeping them informed what is going across all their Networks & Communities

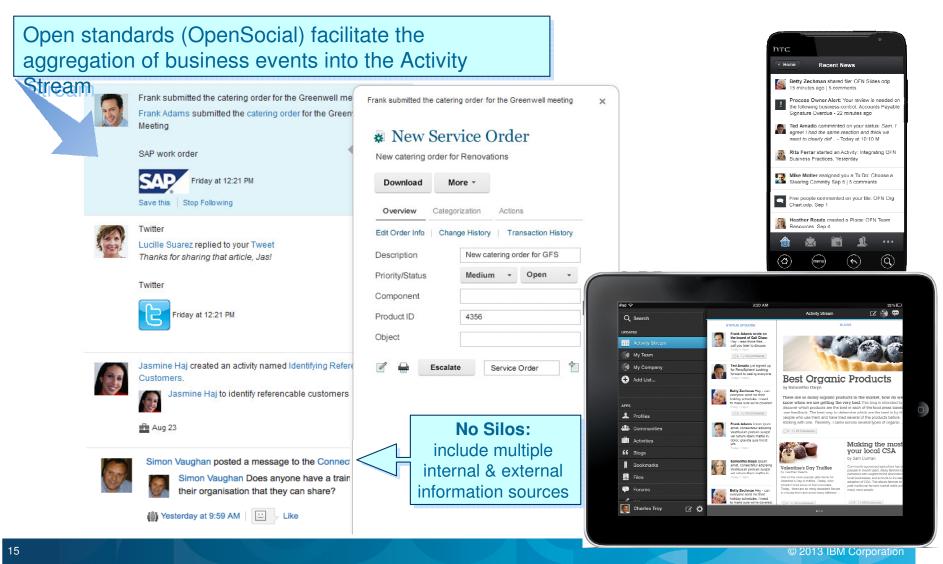

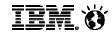

#### Attention Management: Embedded Experiences Keeping the User Focussed

- Read, act on your Activity Stream
  - → Repost, Recommend, Comment, ...
- Without switching context avoid distractions
  - Keep users focused on the work at hand
  - Reduce switching among applications
- Standards Based (OpenSocial)
  - Allow business applications to push active Activity Stream updates
  - Enable workflow actions in context

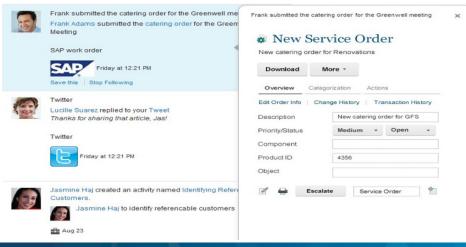

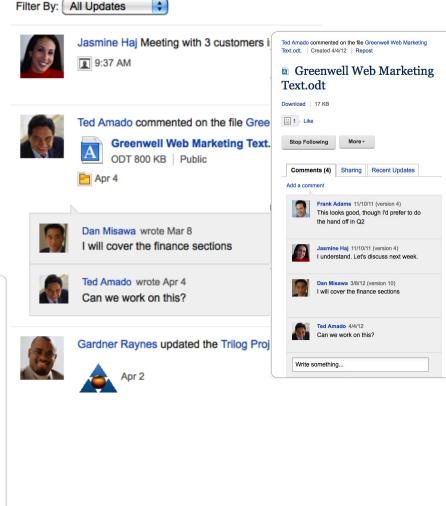

6 © 2013 IBM Corporation

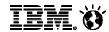

## Attention Management: The Share Box Share Status & Content without Context Switching

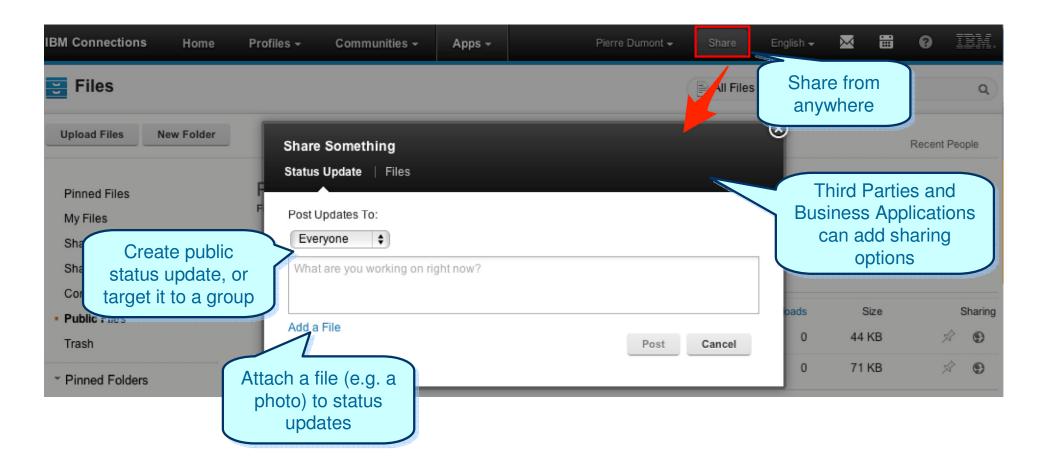

17

#### Social Business

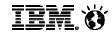

#### Attention Management: Social Mail Avoid the distraction of the Inbox

- · Lightweight, social messaging
- Simple, elegant web mail & calendar
- Available wherever you browse
- Avoid the distraction of your inbox
- Keep users focused on the work at hand
- Reduce switching among applications
- Help users move to more appropriate tools
- Read, Search, Compose, Act in context...

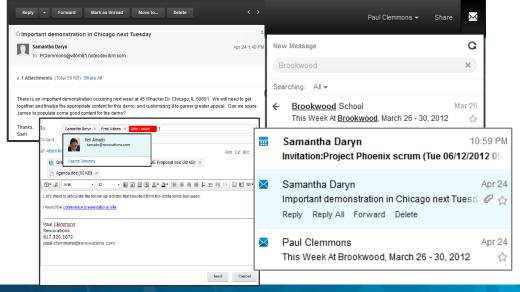

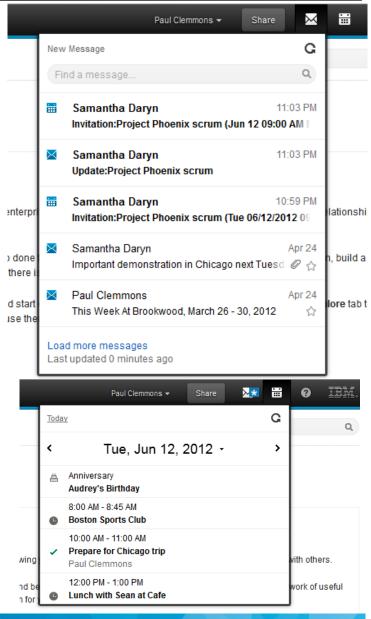

18

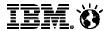

Finding the people with the expertise to help through **context** 

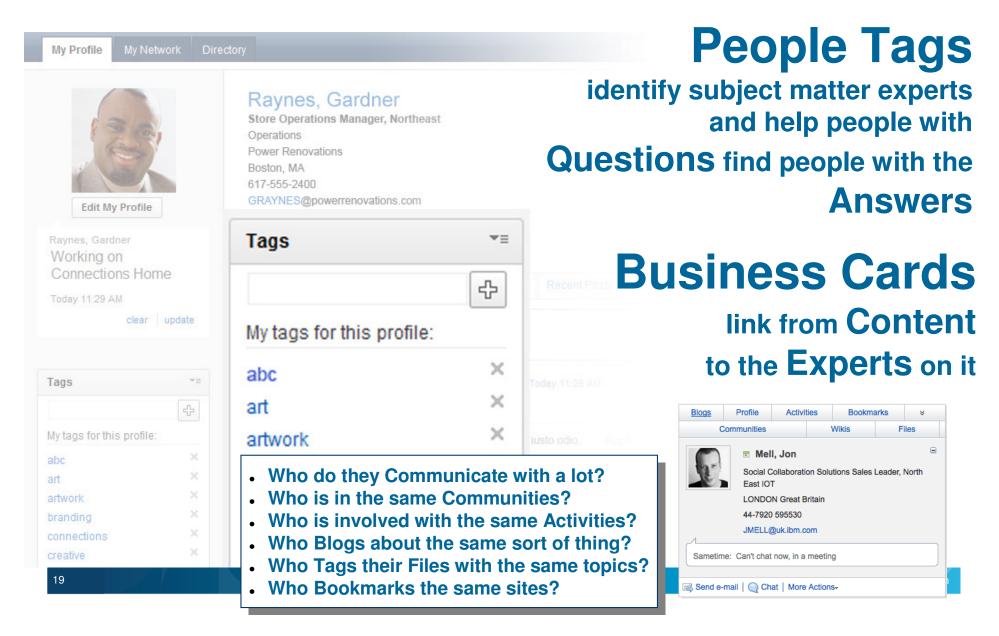

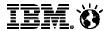

### Reach colleagues in real time via any available mechanism

Easily escalate conversations: Presence, Chat, Audio Chat, Video Chat, Click to Dial, Multi-way chat, Send Images, Transfer Files, Share Screen, Online Meeting, Audioconference, Videoconference

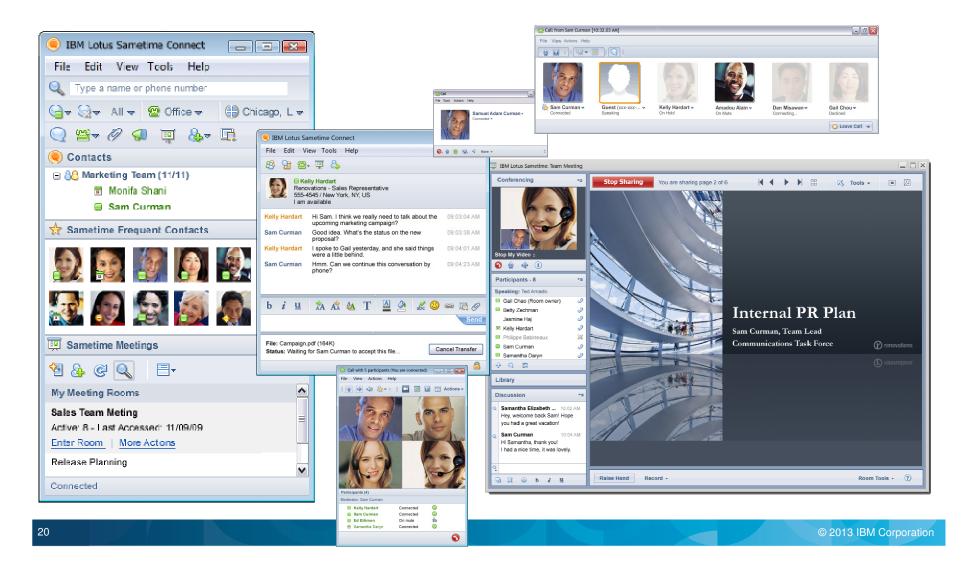

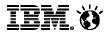

#### Reach people in real time, wherever they are working

#### Desktop Windows, Mac, Linux

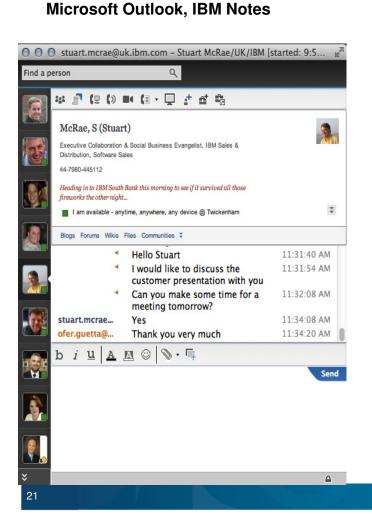

#### Browser IE, Firefox, Safari Mobile Browsers

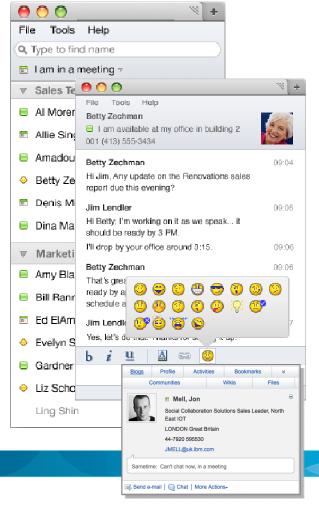

#### Mobile iPhone, BlackBerry, Windows, Android

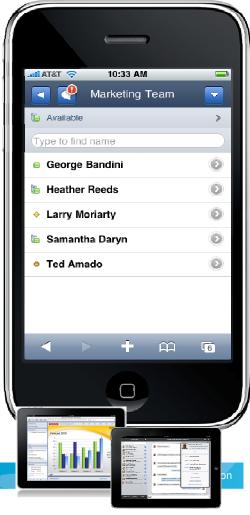

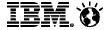

### Reach people in real time, from whatever application you are using

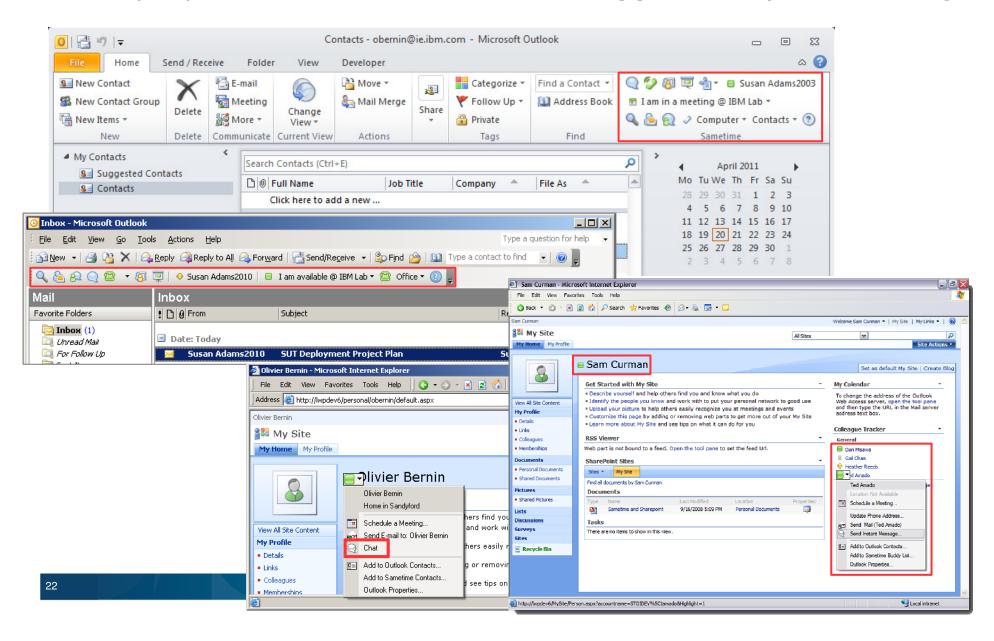

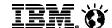

Integrated with the audio, video and telephony you use today and tomorrow...

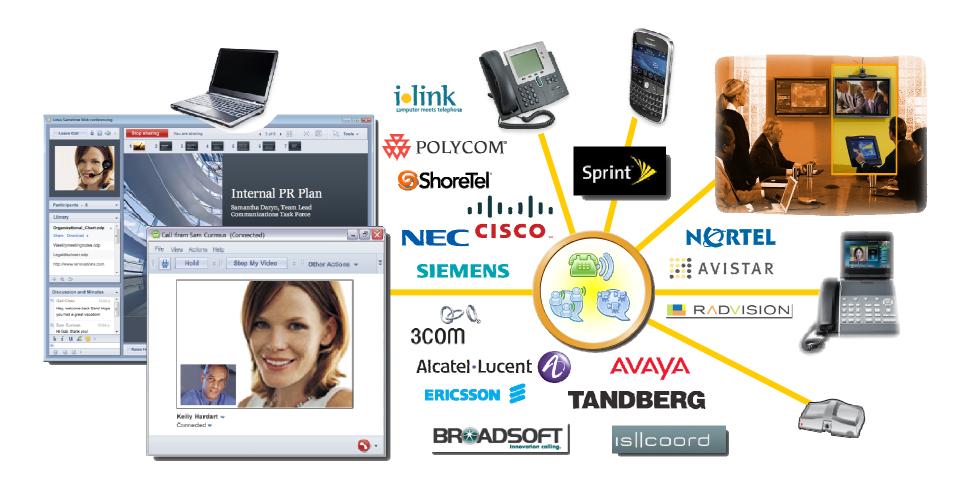

23

#### Social Business

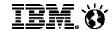

Social file sharing crosses silos while preserving access control *More than just a document library:* add *context* for credibility & discoverability

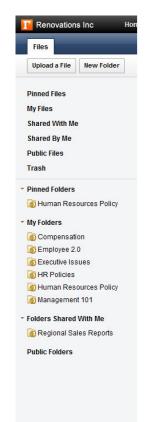

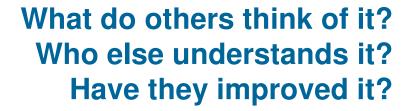

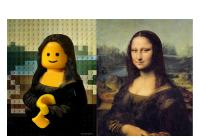

Recommendations,
Downloads,
Comments,
Versions,
Sharing,
Folders,
Authors
Tags.

Not just Share with, but also Share on, and Share within a Community

http://www.youtube.com/watch?v=W5sgSZqsmtA

#### Social Business

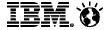

## Attention Management: all accessed directly from the desktop *Increase adoption by keeping the user in their familiar environment*

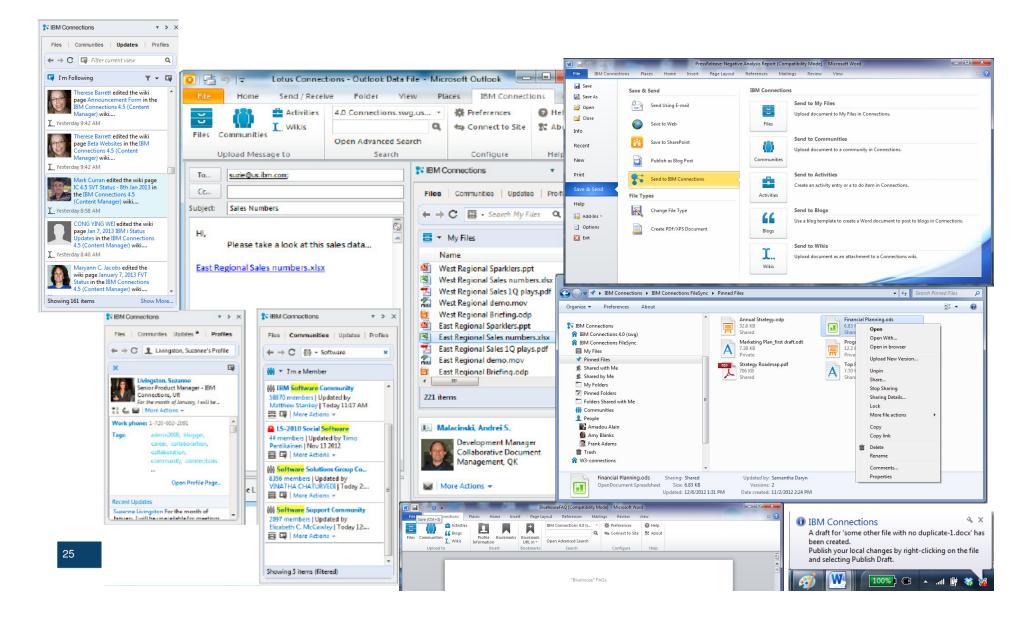

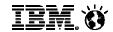

#### Attention Management: even the email client can become social

- Delivering a simplified, modern, integrated social user experience
- Access to existing business applications through web and social interfaces
- Mobilise access with comprehensive device and platform support
- Easy to integrate, develop and deploy business applications

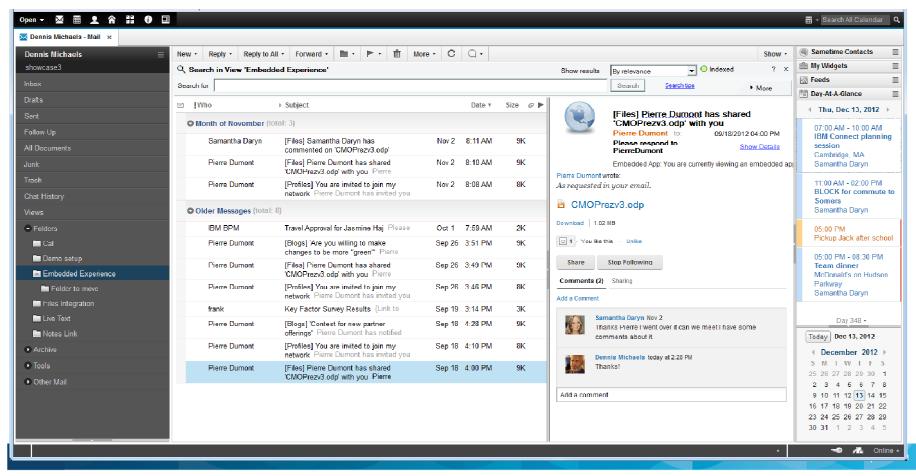

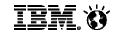

## Mobile access to better use travel time *Anytime, anywhere, on any device*

Connections **K**-Frank Adams Update Setting up a social / development dashboard in Team Concert Status Updates Filtered By: Network and Following -Heather Reeds Jan 14 2011 Great 4th quarter for Prospero! Way to go Add Comment Becky Neumann Looking at the late 7:20 PM Add Comment Activities Q Frank Adams Jan My Activities Setting up a social. dashboard in Team Marketing Plan Updated by Samantha Daryn Jan 25 2011 Add Comment The Project Zeus public launch should have it's own Twitter channel Heather Reeds J Updated by Samantha Daryn Jan 25 2011 Working on new us story Customer feedback from beta Updated by Activities Administrator Jan 25 2011 I Add Comment Due Jan 30 2011 Quarter 1 Goals Stephen Hines J Updated by Frank Adams Jan 25 2011 Tust filed new issue dashboard Developer onboarding Updated by Activities Administrator Jan 13 2011 

Either via a Mobile Browser or a Mobile App. from any Smartphone or Tablet platform

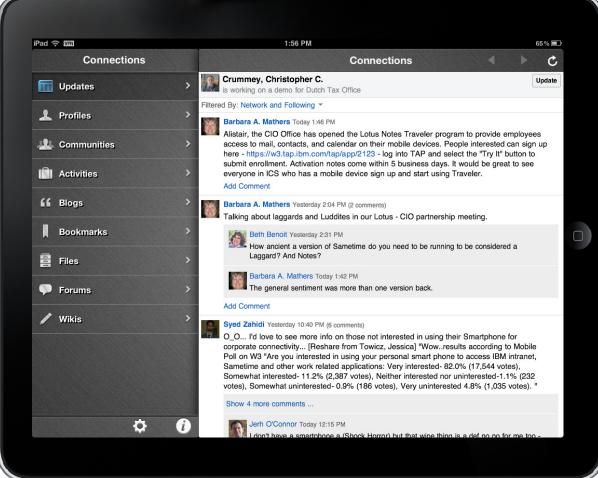

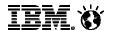

## Social collaboration around rich document types **Documents, spreadsheets, presentations** not just wikis, blogs, files & activities

Web-based collaborative editors for creating, sharing and collaboratively authoring word processor documents, spreadsheets and presentations create major new opportunities for better collaboration

#### More than document editing through a browser:

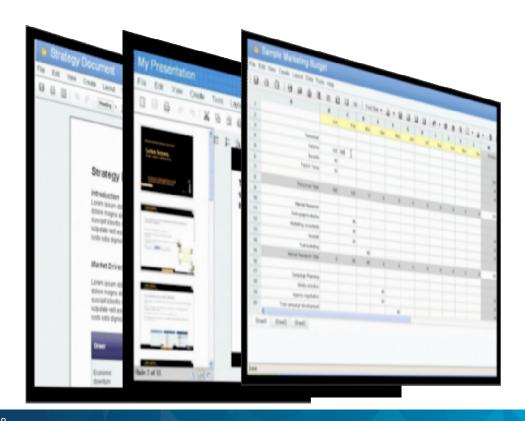

- Real-time co-editing
- Author presence awareness
- Commenting & discussions
- Live sections
- Revision management
- Assignment & notifications
- Task management
- Attention management
- Mobile client with offline editing

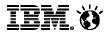

## Search across all available content

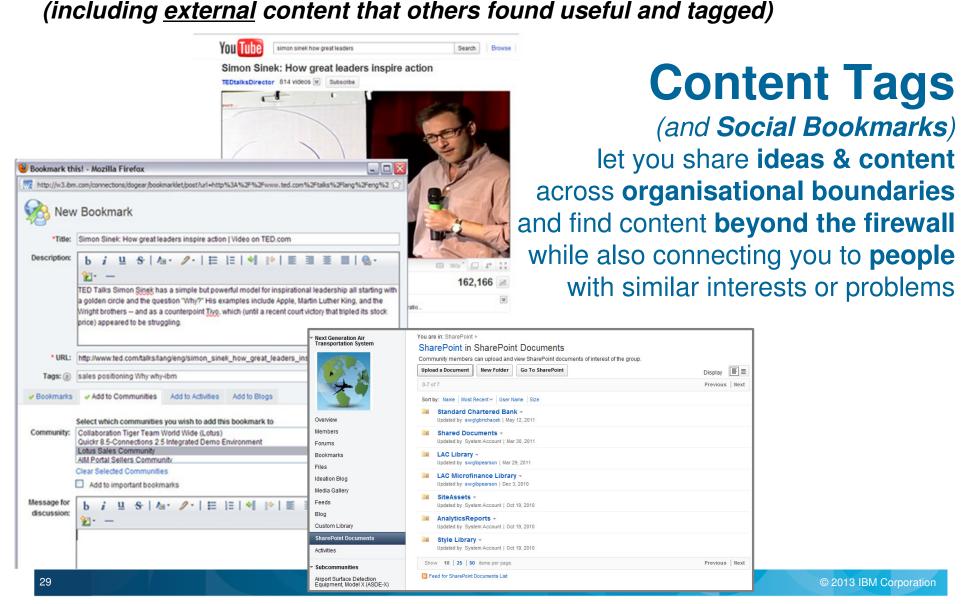

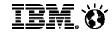

#### Building communities to collect & distill knowledge

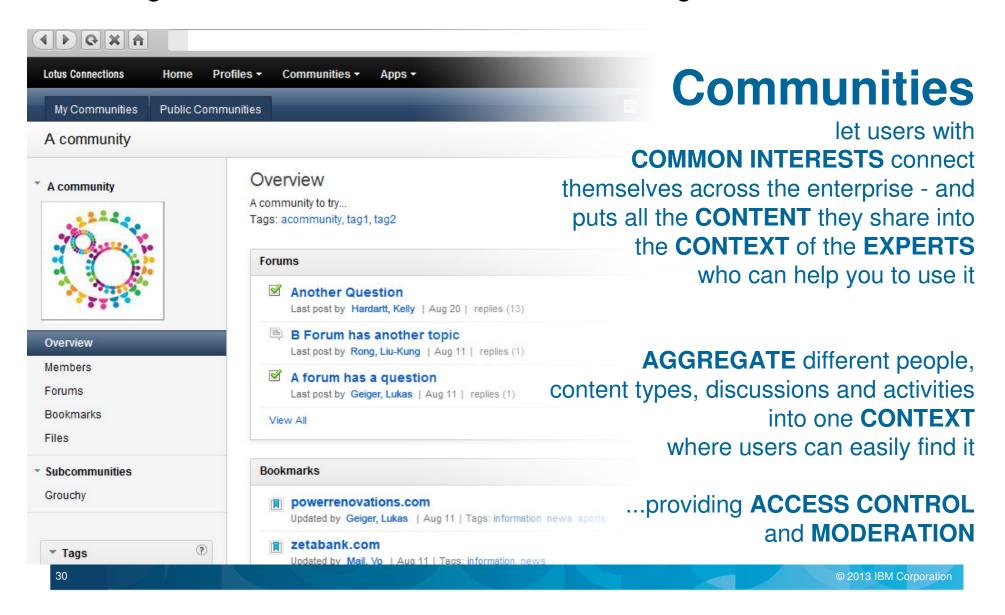

31

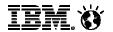

© 2013 IBM Corporation

## Crowdsourcing innovation Not just brainstorming ideas ... but putting them into action

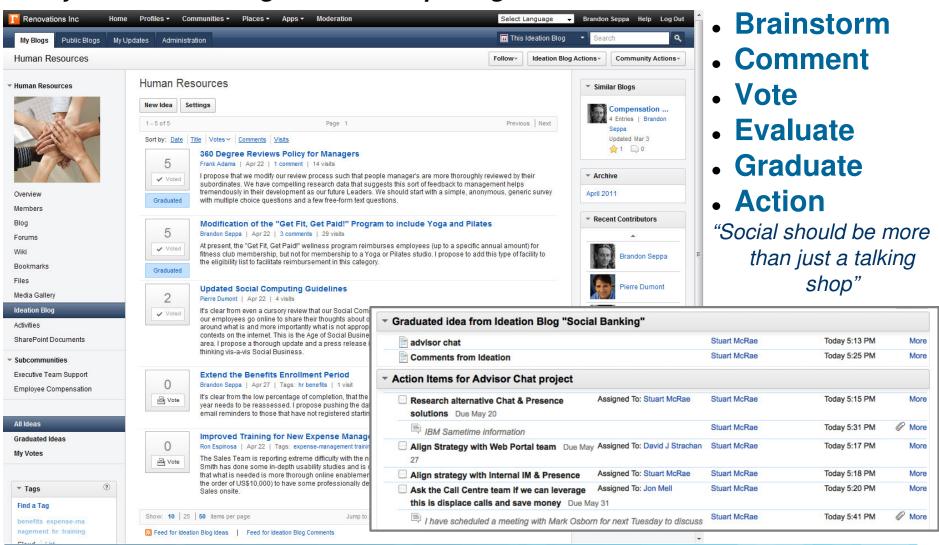

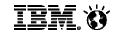

## Capture process knowledge into activity templates Increase productivity by permeating best practices through the organisation

Example: More effective meetings

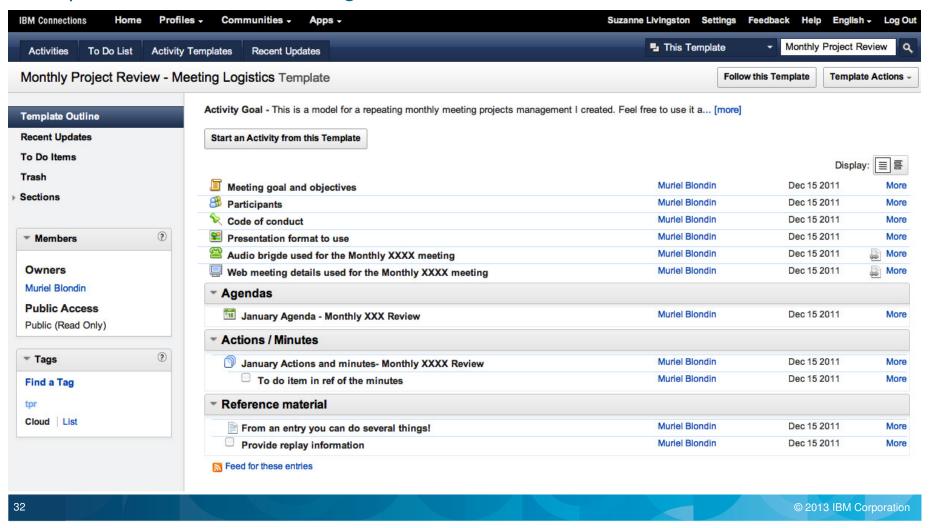

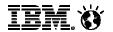

### Social Analytics enable recommendations

#### Bring things people should know to their attention, based on their networks & content

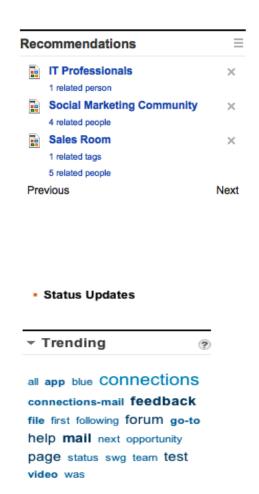

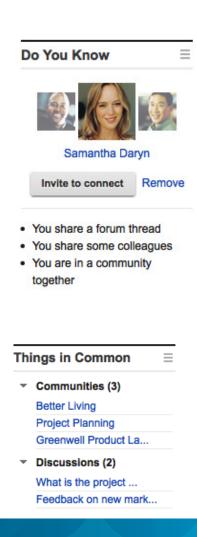

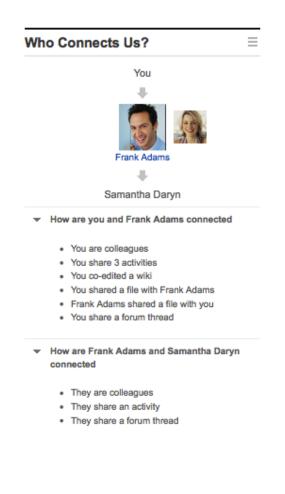

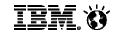

#### Social Analytics help community managers deliver value to members

- Reports & dashboard to monitor community vitality
- Comprehensive metrics for all use of services & page views
- For use by:
  - Business Owners
  - IT Owners
  - Community Owners
- Flexible drill down & data slicing
- Extensibility
- Customise reports

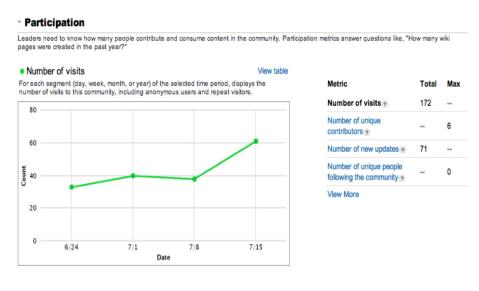

#### Content

Leaders need to know about the content that is shared in the community and the type of value it brings to members. Content metrics answer questions like, "Which content do members value most?"

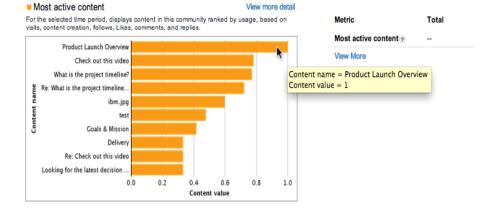

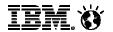

Advanced Social Analytics reveal who is discussing what with who *Across email, instant messaging, social media, etc...* 

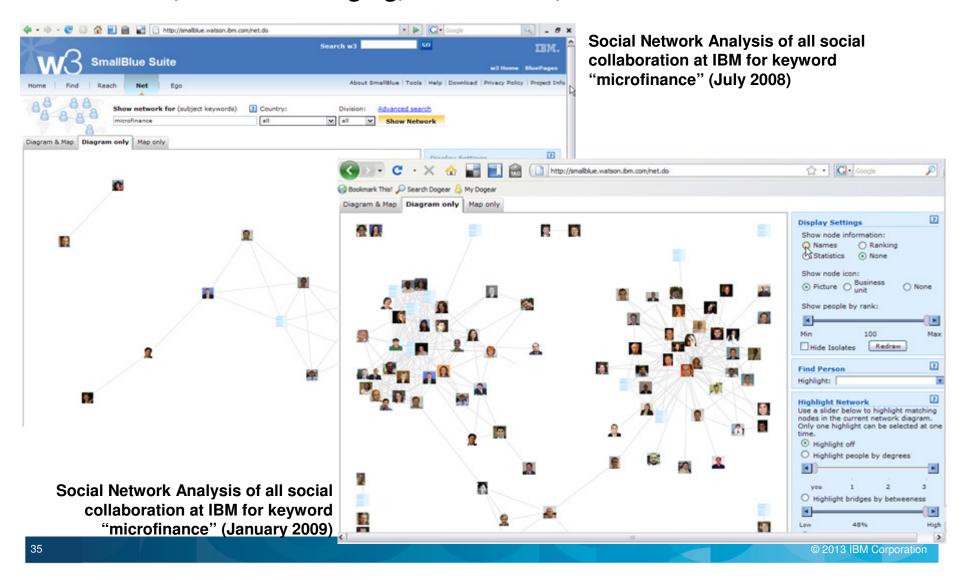

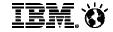

#### Use internal social collaboration to manage external conversations

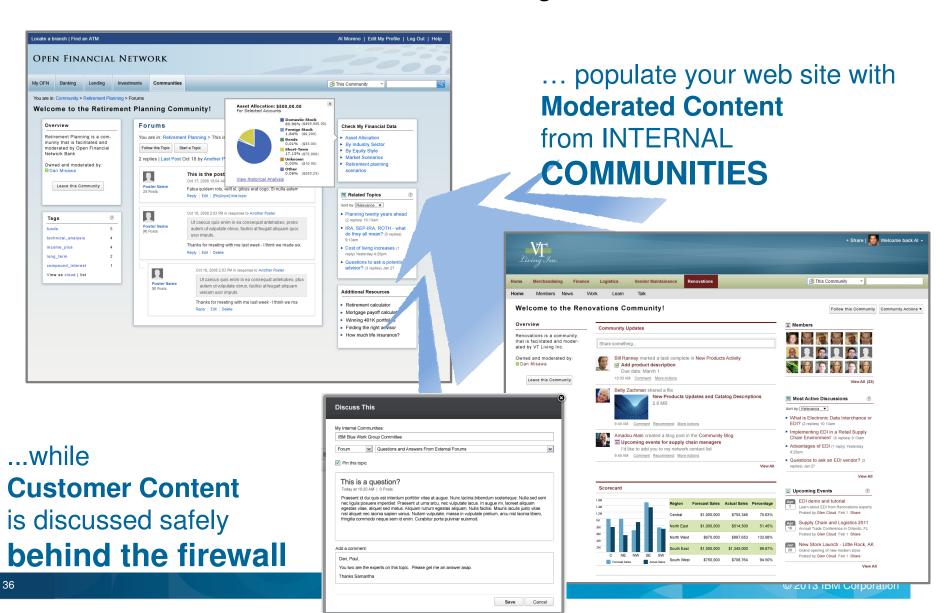

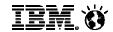

The web is becoming mobile...

External web sites and internal intranets need to adapt to this new world

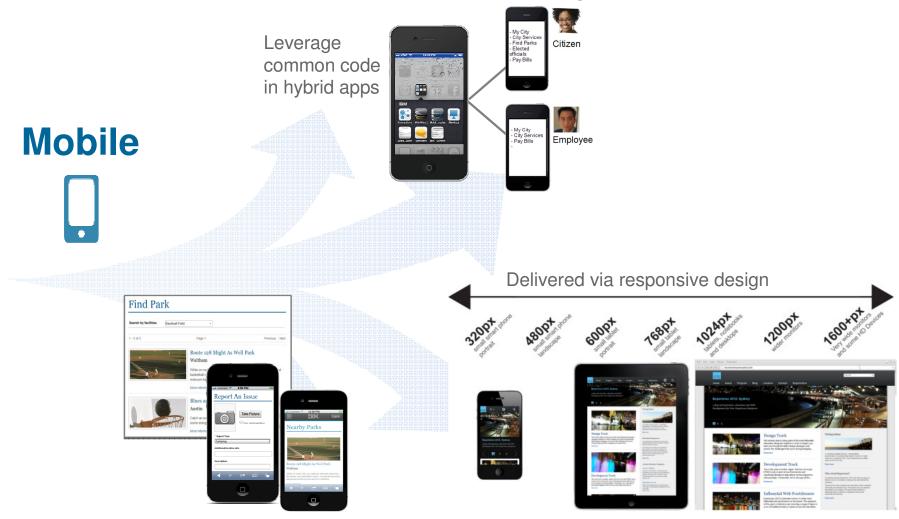

Rapid development of mobile web experiences

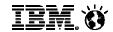

Post Cancel

## Move towards browser (& mobile) only users reduces desktop costs

 Pervasive & comprehensive browser access is now posible across Unified Communications & Social Collaboration Services

- Buddy Lists & Instant Messaging
- Meetings with Audio & Video
- Persistent (Group) Chat
- Social Media & Social Networking
- Social Document Management
- Community Management
- Online Document Co-Editing
- High function Web Mail
- Direct access to Inbox & Calendar
- Presence & Business Cards throughout Intranet
- "Share Box" for user Attention Management
- Both Internal & External Collaboration Capabilities
- Integration of Web-based Business Applications
- Browser-only users can provide significant cost savings over desktop support, where appropriate

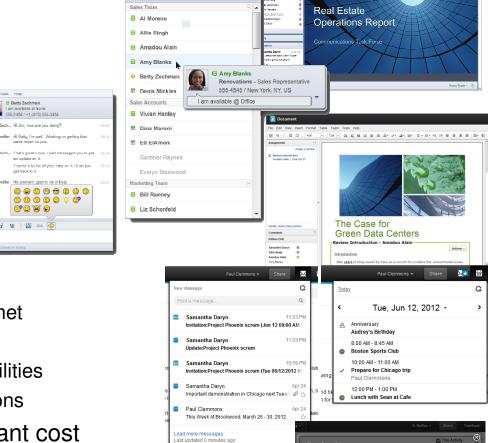

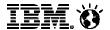

# Mobility leads to Bring Your Own Device, challenging traditional models

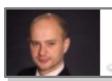

Tim Banting • I think we are highlighting a tectonic shift in IT from maintaining devices and equipment to servicing the business needs and productivity needs of users.

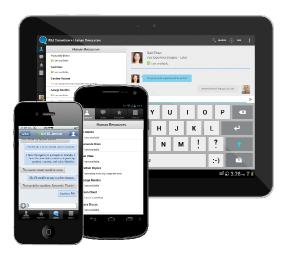

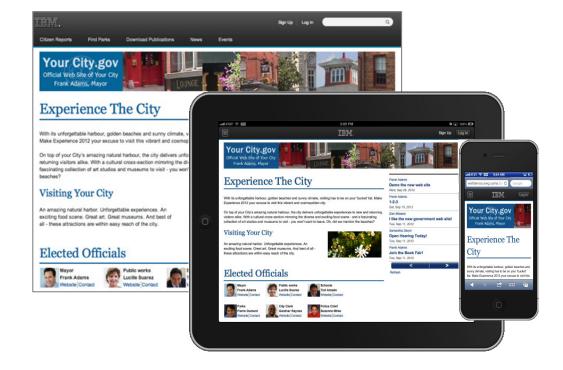

39 Source: LinkedIn Update © 2013 IBM Corporation

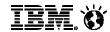

# Social collaboration is more than social applications

It's all about integration of existing collaboration, content repositories, applications, etc.

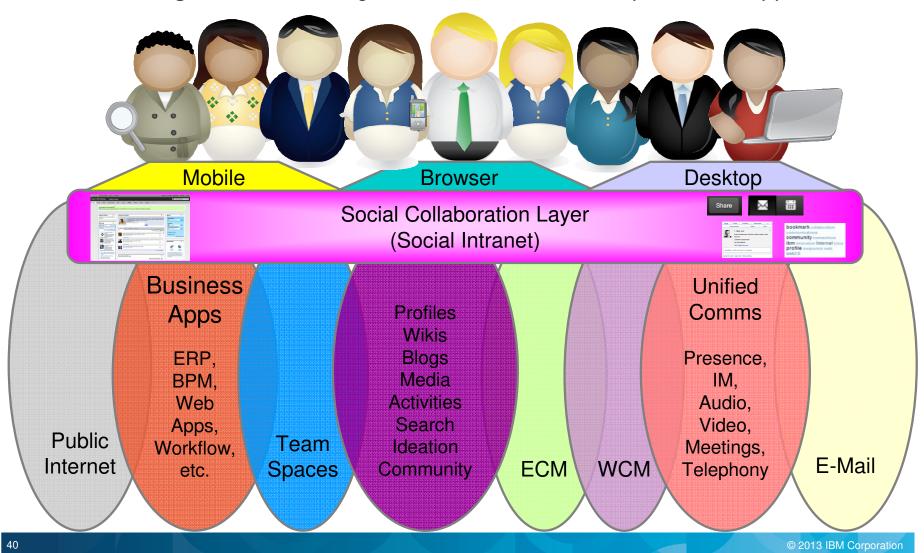

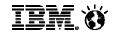

Find and use most trusted tippers in your business processes

**OLD PROCESS:** Direct Mail, eMail, Telephone, Advertising, PR, Events

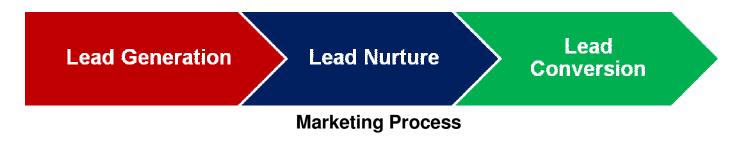

#### **SOCIAL ENABLED PROCESS:** Chilean Government

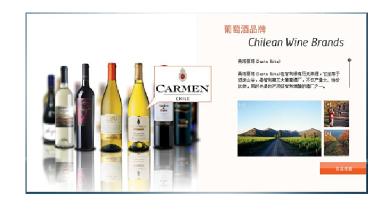

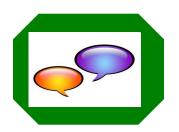

Found China wine communities
Joined conversations

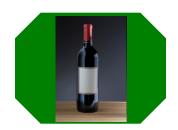

Found tippers
Sent wine sample
Engaged in contests

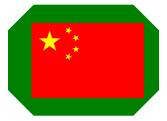

Gained trust Entered China market

... new ways of thinking drive exceptional results

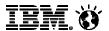

# State government eliminates paper and transforms business processes

#### The Need

- To lower costs and increase efficiency in the Department of Information and Innovation (DII) vendor contract process – handling as many as 80 contracts per month
- To maintain security and authenticity of physical signatures on paper forms
- To streamline work loads, reduce wait time and error rates inherent with paper processes and physical signatures

#### The Solution

- SmartCloud for Social Business and Silanis e-SignLive
- The combined solution enables organizations and individuals to invite their customers, partners, and suppliers to instantly sign documents over the web
- Lets DII process vendor contracts in an environmentally-friendly, paperless manner

#### Benefits:

- Meets state cost-cutting initiatives by reducing operating costs and improving efficiencies
  - Cuts contract approval time from weeks to minutes
- Reduces paper consumption and courier costs by eliminating need to print and physically route contracts for signing

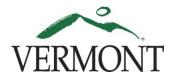

"This initiative is our way of taking a positive approach to the downturn in the economy. It's a challenge that has led us to seek out ground-breaking technologies like the combination of e-SignLive and LotusLive, which is **improving the way we do business while costing us less.**"

> Kris Rowley, Chief Information Security Officer State of VT, DII

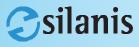

The most widely used e-signature solution™

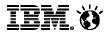

### **United Nations**

### Validating goals and strategy across a diverse & distributed organisation

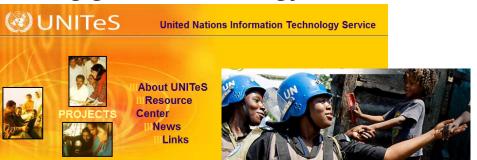

Professional Social Network Platform

"bringing people together"

virtually connect UN members

across 132 countries

| Cultural Theme   | Culture Questions             | 1 | 2 | 3 | 4 | 5 | C = Current D = Desired       |
|------------------|-------------------------------|---|---|---|---|---|-------------------------------|
| Boundaries       | Isolated functions            |   |   |   |   |   | Cross functional cooperation  |
| Teaming          | Individual competitive        |   |   |   |   |   | Team oriented                 |
| Learning         | Slow adopting new skills      |   |   |   |   |   | Continuous Learning Culture   |
| Management Style | Controlling                   |   |   |   |   |   | Delegating                    |
| Horizontal Comms | Bureaucratic, formal channels |   |   |   |   |   | Free communication up the org |
| Open Comms       | Guarded Communication         |   |   |   |   |   | Open Communication            |
| Initiative       | Follow specific instructions  |   |   |   |   |   | Take initiative               |
| Risk Tolerance   | Punish mistakes               |   |   |   |   |   | Learn from mistakes           |
| Pace             | Slow, cautious pace           |   |   |   |   |   | Fast pace                     |
| Rules / Process  | Keep to rules                 |   |   |   |   |   | Ignore rules                  |
| Hierarchy        | Many organizational layers    |   |   |   |   |   | Few organizational layers     |

43

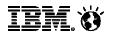

## The Imperative for Social Business

- Deliver improved public services through digital
  - ◆ Social channels go beyond "self service" to provide advice and citizen assistance in a cost effective way
  - ◆ Telehealthcare will play a key role in delivering health and social services in the 21<sup>st</sup> century
- Growing a digital economy
  - Digital technologies are widely recognised as an enabler of productivity and a driver of innovation
  - ◆ Integral part of the transition to a low carbon economy
  - ◆ Crucial for flexible working practices such as home working or working remotely (coupled with changing attitudes amongst workers and employees)
- Digital participation
  - ◆ Improve people's quality of life, boost economic growth and allow more effective delivery of public services
- Digital Connectivity Fit for the Future
  - Drive the digital economy; encourage greater public sector efficiency; improve access to public services

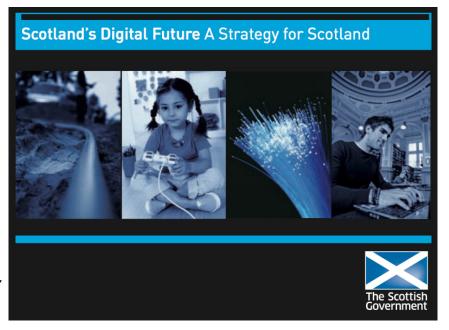

"Expectations of public services are being transformed

use of the internet is growing across all age and social spectrums

growing smart phone ownership has produced ... customers whose preferences are to access and receive information and services "on the move"

greater scope for people to do things themselves ... contribute opinions, access information and interact with others."

© 2013 IBM Corporation

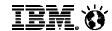

# Enabling open, inclusive, effective public services

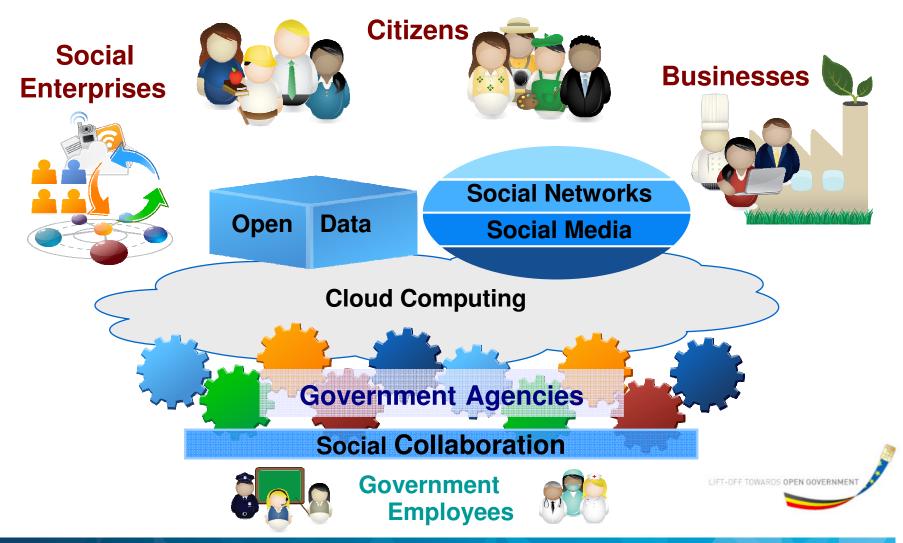

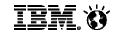

#### For more information

- IBM's Business Perspective on Social Business
  - http://www.ibm.com/socialbusiness
- Video Case Studies around Social Business
  - http://www.ibm.com/software/collaboration/videos
- IBM's Social Business Platform & Products
  - http://www.ibm.com/social
- The Business of Social Business: What Works and How It's Done
  - http://ibm.co/WYVTW4 (IBM Institute of Business Value)
- IBM Industry Insights: Social Business for Government on YouTube
  - http://bit.ly/YoReu6
- Becoming a Social Business Community on the IBM web site
  - http://ibm.co/adoptsocial
- Social Media and Business Process Management
  - http://ibm.co/SX91qt
- IBM's Social Computing Guidelines
  - http://www.ibm.com/blogs/zz/en/guidelines.html
- IBM's Own Social Business Transformation Story (by IDC)
  - http://ibm.co/NxpP52

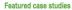

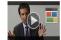

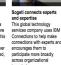

→ Read more

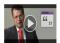

communication
The IBM Lotus collaboratis
sulte helped this automoth
and defense supplier unity
and consolidate
communications in a flexib
and collaborative
environment.

\* Read more

Watch the video

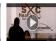

SXC Health Solutions creates a healthy networth the provider created a more fry collaborative, integrated community with faster dible response times and a clo networked organization messaging, profiles and f sharing enterprise-wide.

→ Read more

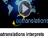

autransiations interprereal-time collaboration.

This international transla agency streamlined their processes for hundreds i translators and clients in countries by providing ar easy-to-use collaborative workspace in the IBM Ci

→ Read more
■ Watch the vide

The business of social business

If the wind and business process

The observed of social business

Social media and business process

That of the social field in the social descriptions

Social media and business process

That of the social field in the social descriptions

White paper

Becoming a Social Business: The IBM Story

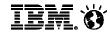

# Thank You.

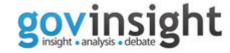

## **Stuart McRae**

Executive Collaboration & Social Business Evangelist

**IBM Collaboration Solutions** 

ibm.co/smcrae

www.twitter.com/smcrae
www.linkedin.com/in/stuartmcrae
www.facebook.com/sjmcrae

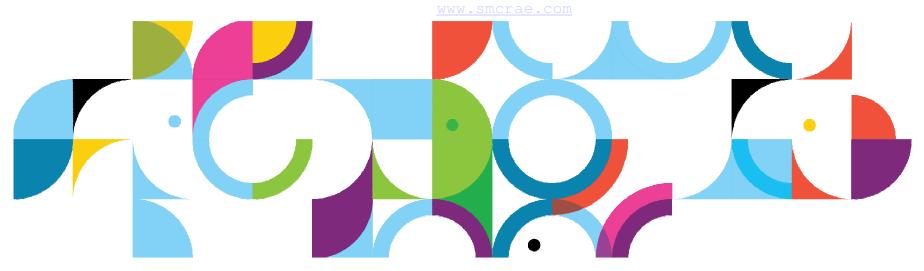

#### Social Business

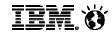

Legal Disclaimer

© IBM Corporation 2013. All Rights Reserved.

The information contained in this publication is provided for informational purposes only. While efforts were made to verify the completeness and accuracy of the information contained in this publication, it is provided AS IS without warranty of any kind, express or implied. In addition, this information is based on IBM's current product plans and strategy, which are subject to change by IBM without notice. IBM shall not be responsible for any damages arising out of the use of, or otherwise related to, this publication or any other materials. Nothing contained in this publication is intended to, nor shall have the effect of, creating any warranties or representations from IBM or its suppliers or licensors, or altering the terms and conditions of the applicable license agreement governing the use of IBM software.

References in this presentation to IBM products, programs, or services do not imply that they will be available in all countries in which IBM operates. Product release dates and/or capabilities referenced in this presentation may change at any time at IBM's sole discretion based on market opportunities or other factors, and are not intended to be a commitment to future product or feature availability in any way. Nothing contained in these materials is intended to, nor shall have the effect of, stating or implying that any activities undertaken by you will result in any specific sales, revenue growth or other results.

If the text contains performance statistics or references to benchmarks, insert the following language; otherwise delete:Performance is based on measurements and projections using standard IBM benchmarks in a controlled environment. The actual throughput or performance that any user will experience will vary depending upon many factors, including considerations such as the amount of multiprogramming in the user's job stream, the I/O configuration, the storage configuration, and the workload processed. Therefore, no assurance can be given that an individual user will achieve results similar to those stated here. If the text includes any customer examples, please confirm we have prior written approval from such customer and insert the following language; otherwise delete:All customer examples described are presented as illustrations of how those customers have used IBM products and the results they may have achieved. Actual environmental costs and performance characteristics may vary by customer.

Please review text for proper trademark attribution of IBM products. At first use, each product name must be the full name and include appropriate trademark symbols (e.g., IBM Lotus® Sametime® Unyte™). Subsequent references can drop "IBM" but should include the proper branding (e.g., Lotus Sametime Gateway, or WebSphere Application Server). Please refer to http://www.ibm.com/legal/copytrade.shtml for guidance on which trademarks require the ® or ™ symbol. Do not use abbreviations for IBM product names in your presentation. All product names must be used as adjectives rather than nouns. Please list all of the trademarks that you use in your presentation as follows; delete any not included in your presentation. IBM, the IBM logo, Lotus, Lotus Notes, Notes, Domino, Quickr, Sametime, WebSphere, UC2, PartnerWorld and Lotusphere are trademarks of International Business Machines Corporation in the United States, other countries, or both. Unyte is a trademark of WebDialogs, Inc., in the United States, other countries, or both.

If you reference Adobe® in the text, please mark the first use and include the following; otherwise delete:Adobe, the Adobe logo, PostScript, and the PostScript logo are either registered trademarks or trademarks of Adobe Systems Incorporated in the United States, and/or other countries. If you reference Java™ in the text, please mark the first use and include the following; otherwise delete:Java and all Java-based trademarks are trademarks of Sun Microsystems, Inc. in the United States, other countries, or both. If you reference Microsoft® and/or Windows® in the text, please mark the first use and include the following, as applicable; otherwise delete:Microsoft and Windows are trademarks of Microsoft Corporation in the United States, other countries, or both. If you reference Intel® and/or any of the following Intel products in the text, please mark the first use and include those that you use as follows; otherwise delete:Intel, Intel Centrino, Celeron, Intel Xeon, Intel SpeedStep, Itanium, and Pentium are trademarks or registered trademarks of Intel Corporation or its subsidiaries in the United States and other countries. If you reference UNIX® in the text, please mark the first use and include the following; otherwise delete:UNIX is a registered trademark of The Open Group in the United States and other countries. If you reference Linux® in your presentation, please mark the first use and include the following; otherwise delete:Linux is a registered trademark of Linus Torvalds in the United States, other countries, or both. Other company, product, or service names may be trademarks or service marks of others. If the text/graphics include screenshots, no actual IBM employee names may be used (even your own), if your screenshots

include fictitious company names (e.g., Renovations, Zeta Bank, Acme) please update and insert the following; otherwise delete: All references to [insert fictitious company name] refer to a fictitious company and are used for illustration purposes only.

48 © 2013 IBM Corporation